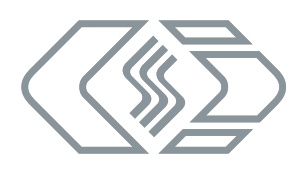

# **OmniDrive USB2 intern Pro/LF Installationsanleitung**

## **Haftungshinweise**

Diese Bedienungsanleitung sowie weitere Dokumente sind Teil des Produkts und enthalten wichtige Informationen für dessen sichere und effiziente Verwendung. Zur Aufrechterhaltung des hohen Qualitätsniveaus wird das Produkt kontinuierlich weiterentwickelt, was dazu führen kann, dass sich technische Details des Produkts kurzfristig ändern. Infolgedessen kann es zu inhaltlichen Abweichungen der vorliegenden Dokumentation vom technischen Stand des Produkts kommen. Aus dem Inhalt der Produktdokumentation können daher keinerlei Ansprüche an den Hersteller abgeleitet werden. CSM GmbH haftet nicht für technische bzw. redaktionelle Fehler oder fehlende Informationen.

CSM GmbH übernimmt keinerlei Haftung für Schäden, die aus der unsachgemäßen Verwendung des Produkts und/ oder der Nichtbeachtung der Produktdokumentation, insbesondere der Sicherheitshinweise, resultieren.

### **Allgemeine Hinweise**

Bitte lesen Sie dieses Dokument sorgfältig, bevor Sie mit der Hard- und Software-Installation von OmniDrive USB2 intern Pro/LF beginnen, und folgen Sie den enthaltenen Anleitungen.

OmniDrive USB2 intern Pro/LF sollte nicht benutzt werden, ohne sich vorher mit der Gebrauchsanweisung vertraut gemacht zu haben. Die in den technischen Daten angegebenen Grenzwerte dürfen nicht überschritten werden.

Alle Rechte an Hardware, Software und Dokumentation gehören der CSM GmbH. Kopien dürfen weder angefertigt noch benutzt werden.

## **Hardware-Installation**

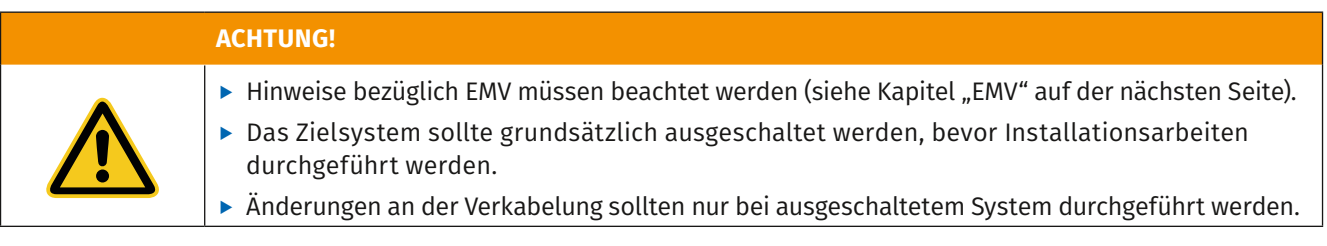

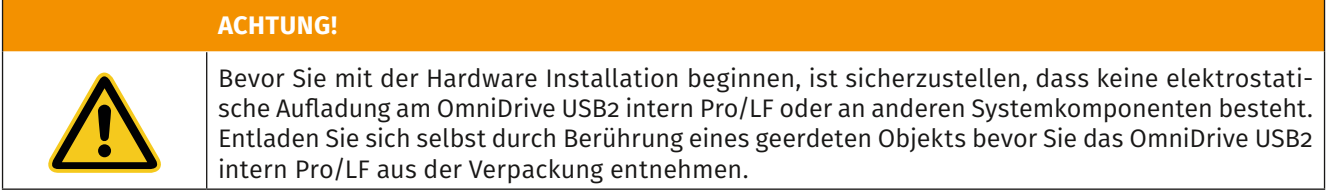

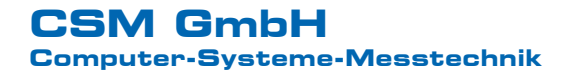

## **Stromversorgung**

#### **Floppy-Stecker**

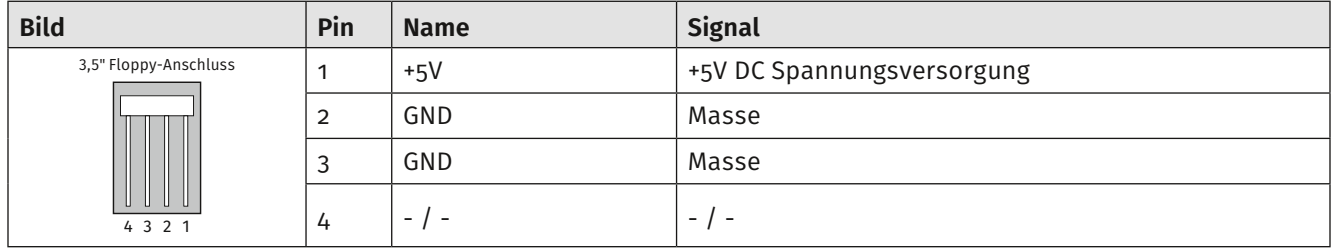

#### **HINWEIS!**

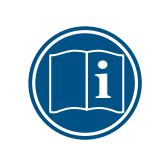

Die Stromversorgung über den Floppy-Stecker ist optional. Sie wird jedoch benötigt, wenn PC Cards mit höherem Stromverbrauch (z.B. Festplatten) verwendet werden oder die Stromversorgung über USB unzureichend ist. Da der Anschluss der zusätzlichen Stromversorgung über Floppy-Stecker im Allgemeinen nur mit einem geringen Mehraufwand verbunden ist, empfehlen wir diesen Anschluss sicherheitshalber immer herzustellen.

## **Elektromagnetische Verträglichkeit (EMV)**

#### Hinweise für Anschluss und Einbau des Geräts:

- ► Verwenden Sie für die Datenleitung außerhalb metallischer Gehäuse nur geschirmte Kabel.
- f Wenn Sie die Datenleitung aus einem metallischen Gehäuse heraus führen, so sollten Sie den Kabelschirm direkt an der Gehäuseöffnung, an der Sie das Kabel heraus führen, mit dem Gehäuse elektrisch möglichst großflächig verbinden.
- ▶ OmniDrive USB2 intern Pro/LF sollte in einem EMV-geschützten (metallischen) Gehäuse montiert werden.
- ▶ Sorgen Sie für einen guten elektrischen Kontakt zwischen der Abschirmung des Gehäuses und dem Rahmen des OmniDrive USB2 intern Pro/LF.

#### **ACHTUNG!**

**ACHTUNG!**

Kabelschirm, Gehäuse und Masse der Datenleitungen sind direkt mit der Versorgungsmasse (GND) verbunden.

#### Hinweise für Betrieb

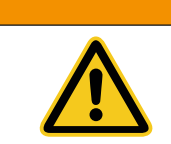

Vermeiden Sie elektrostatische Entladungen auf die PC-Card während des Datenzugriffs, indem Sie zuvor das metallische Gehäuse berühren und sich so entladen.

## **USB-Interface**

Das mitgelieferte USB-Kabel kann zum direkten Anschluss des OmniDrive USB2 intern Pro/LF an ein Motherboard verwendet werden.

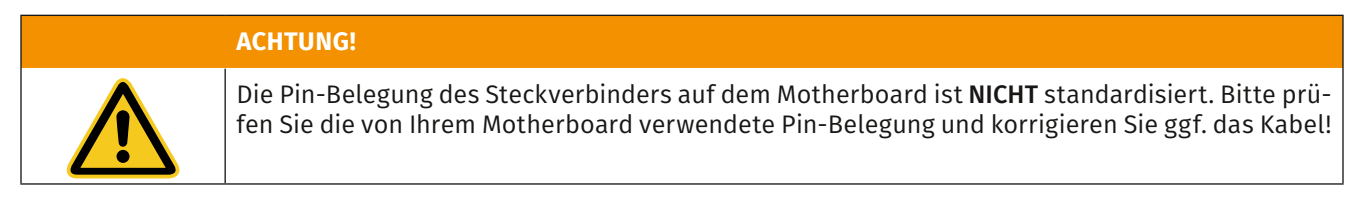

#### **USB Steckverbinder für Motherboards**

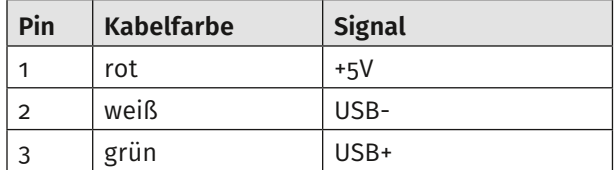

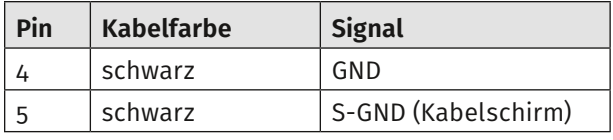

## **Entsorgung/Recycling des Produkts**

Befindet sich dieses Symbol (durchgestrichene Abfalltonne auf Rädern) auf dem Gerät, bedeutet dies, dass für dieses Gerät die Europäische Richtlinie 2012/19/EU gilt.

Durch die korrekte Entsorgung Ihrer Altgeräte werden Umwelt und Menschen vor möglichen negativen Folgen geschützt.

Informieren Sie sich über die örtlichen Bestimmungen zur getrennten Sammlung elektrischer und elektronischer Geräte.

Richten Sie sich nach den örtlichen Bestimmungen und entsorgen Sie Altgeräte nicht über Ihren Hausmüll.

## **Technische Daten**

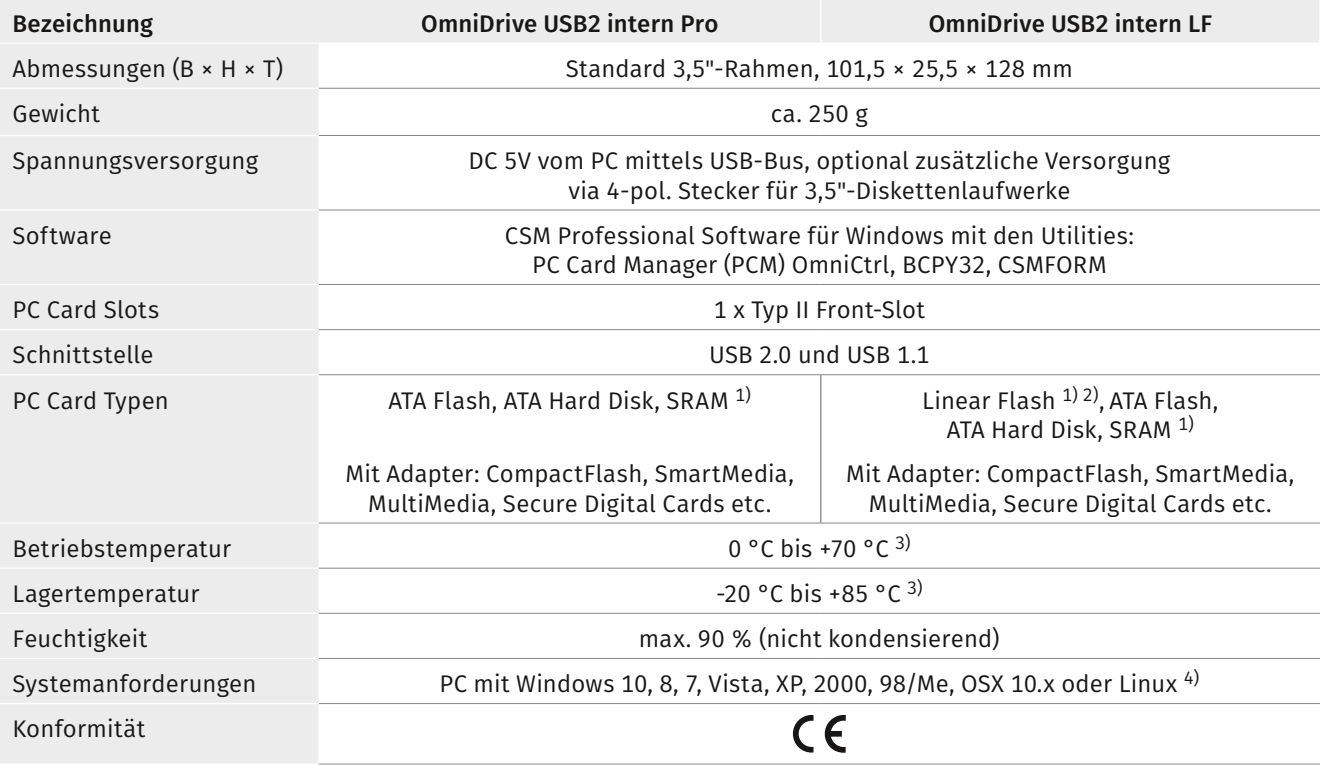

1) Verwendung von Linear Flash und SRAM Cards nur unter Windows. 2) AMD, Catalyst, Fujitsu, Intel Serie 1, 2, 2+, StrataFlash. Weitere auf Anfrage. 3) Optional -40°C bis +85°C (Betrieb und Lagerung). 4) Weitere Betriebssysteme auf Anfrage.

#### **Zusatzprodukte:**

- ▶ PC Card SDK (PC Card Software Development Kit) für den direkten Zugriff auf Memory Cards von eigenen Applikationen aus. CSM API-32, DLLs und Codebeispiele
- $\blacktriangleright$  SuperStore Industrial Memory Cards

## **CSM GmbH**

#### **Computer-Systeme-Messtechnik**

Raiffeisenstraße 36, 70794 Filderstadt ↓+49711-779640 ×bucd@csm.de www.csm.de

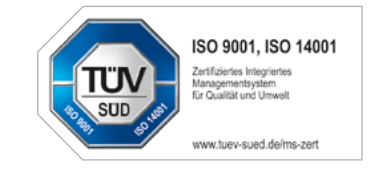

Alle erwähnten Marken- oder Warenzeichen sind Eigentum ihrer jeweiligen Besitzer. Technische Änderungen jederzeit und ohne Ankündigung vorbehalten.

**Copyright © 2019 CSM Computer-Systeme-Messtechnik GmbH**

OmniDrive USB2\_0300\_DEU 2019-05-15

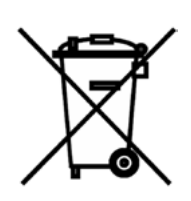